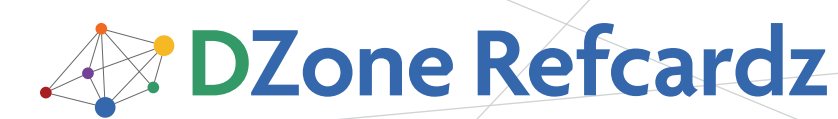

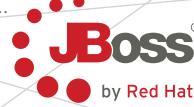

#### CONTENTS INCLUDE:

- **JSF Overview**
- **Development Process**
- Lifecycle
- The JSF Expression Language
- **JSF Core Tags**
- **JSF HTML Tags and more...**

# JavaServer Faces 2.0

## *By Cay Horstmann*

#### **JSF OVERVIEW**

JavaServer Faces (JSF) is the "official" component-based view technology in the Java EE web tier. JSF includes a set of predefined UI components, an event-driven programming model, and the ability to add third-party components. JSF is designed to be extensible, easy to use, and toolable. This refcard describes JSF 2.0.

#### Development Process

A developer specifies JSF components in JSF pages, combining JSF component tags with HTML and CSS for styling. Components are linked with managed beans—Java classes that contain presentation logic and connect to business logic and persistence backends.

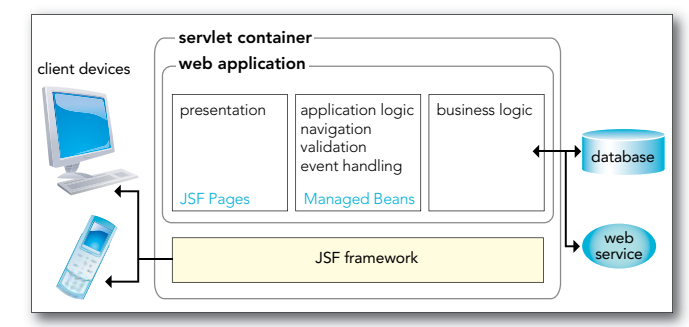

In JSF 2.0, it is recommended that you use the facelets format for your pages:

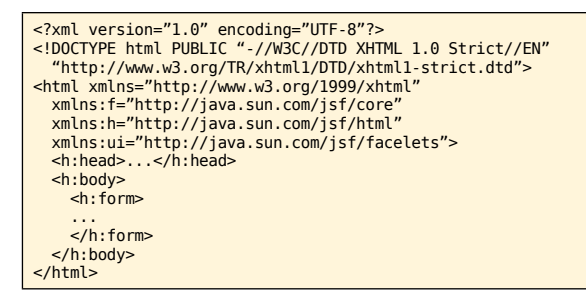

These common tasks give you a crash course into using JSF.

Text Field 12345678901234567890 page.xhtml

<h:inputText value="#{bean1.luckyNumber}">

#### WEB-INF/classes/com/corejsf/SampleBean.java

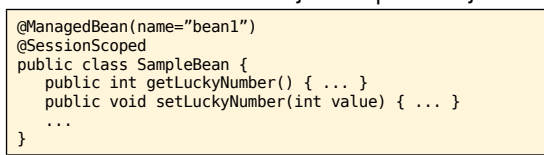

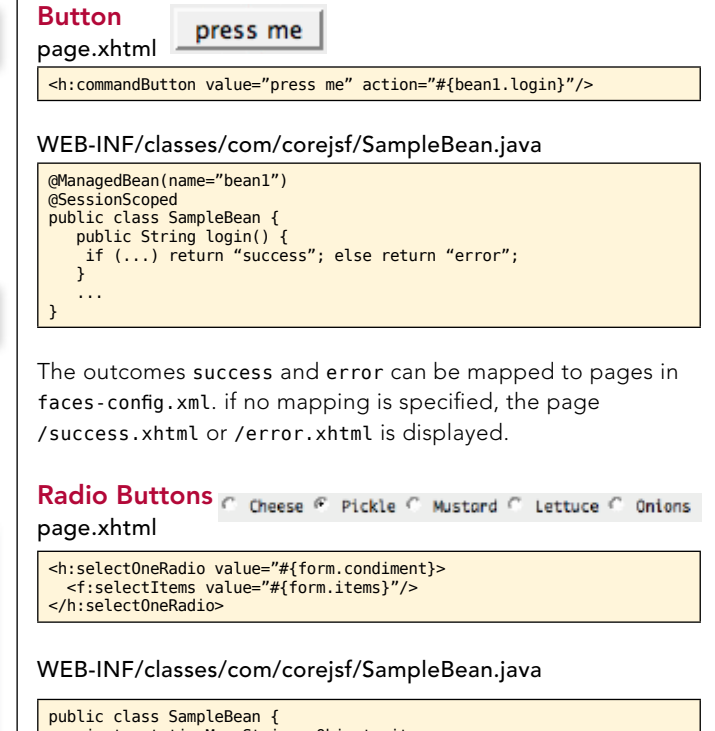

```
public class SampleBean {
private static Map<String, Object> items;
   static {
items = new LinkedHashMap<String, Object>();
items.put("Cheese", 1); // label, value
items.put("Pickle", 2);
...
}
   public Map<String, Object> getItems() { return items; }
public int getCondiment() { ... }
public void setCondiment(int value) { ... }
...
```
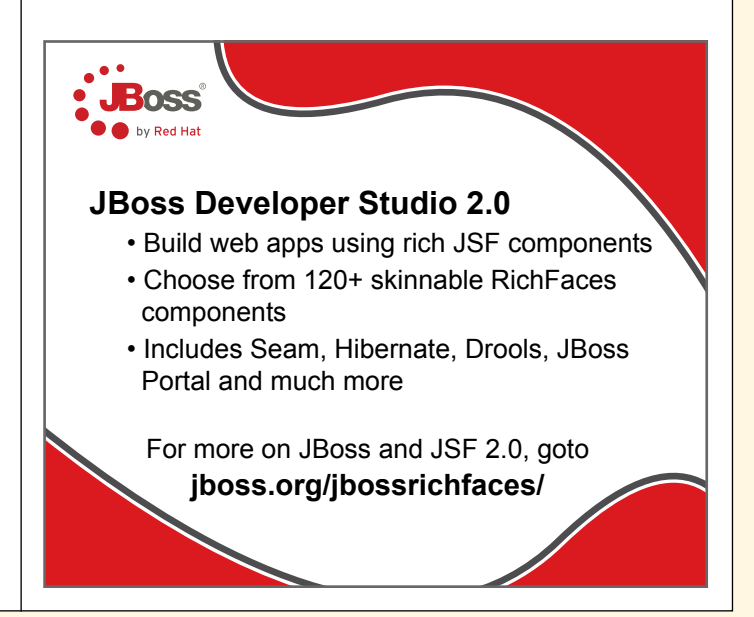

Get More Refcardz! Visit refcardz.com

}

## DZone Refcardz

#### JavaServer Faces 2.0

#### Validation and Conversion

Page-level validation and conversion:

<h:inputText value="#{bean1.amount}" required="true"> <f:validateDoubleRange maximum="1000"/> </h:inputText>

<h:outputText value="#{bean1.amount}"> <f:convertNumber type="currency"/> </h:outputText>

The number is displayed with currency symbol and group separator: \$1,000.00

Using the Bean Validation Framework (JSR 303) 2.0

public class SampleBean { @Max(1000) private BigDecimal amount; }

#### Error Messages

Amount: 'too much' is not a number. Amount too much Example: 99

<h:outputText value="Amount"/> <h:inputText id="amount" label="Amount" value="#{payment.amount}"/> <h:message for="amount"/>

#### Resources and Styles

#### page.xhtml

<h:outputStylesheet library="css" name="styles.css" target="head"/>

... <h:outputText value="#{msgs.goodbye}!" styleClass="greeting">

#### faces-config.xml

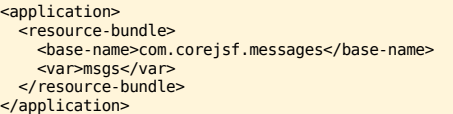

WEB-INF/classes/com/corejsf/messages.properties

goodbye=Goodbye

WEB-INF/classes/com/corejsf/messages\_de.properties

goodbye=Auf Wiedersehen

#### resources/css/styles.css

.greeting { font-style: italic; font-size: 1.5em; color: #eee;

#### Table with links

}

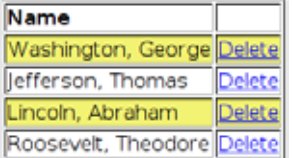

#### page.xhtml

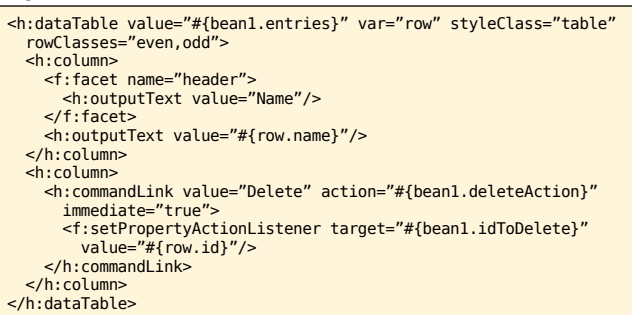

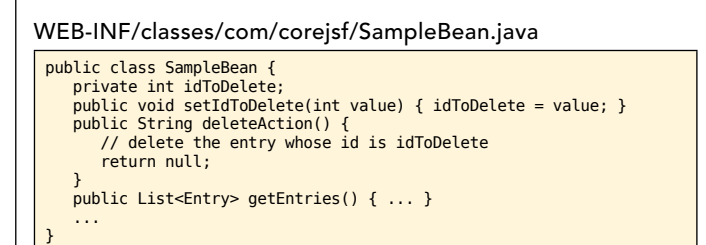

#### Ajax 2.0

2

<h:commandButton value="Update"> <f:ajax execute="input1 input2" render="output1"/> </h:commandButton>

#### **LIFECYCLE**

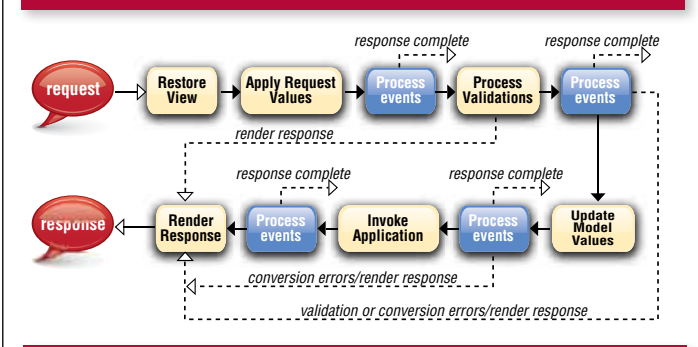

#### The jsf expression language

An EL expression is a sequence of literal strings and expressions of the form *base*[*expr1*][*expr2*]... As in JavaScript, you can write *base*.*identifier* instead of *base*['*identifier*'] or *base*["*identifier*"]. The base is one of the names in the table below or a bean name.

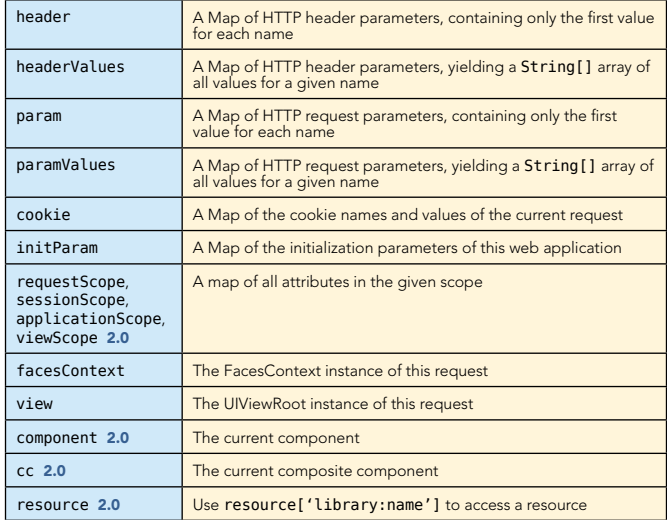

Value expression: a reference to a bean property or an entry in a map, list or array. Examples:

userBean.name calls getName or setName on the userBean object pizza.choices[var] calls pizza.getChoices().get(var) or pizza.getChoices().put(var, ...)

Method expression: a reference to a method and the object on which it is to be invoked. Example:

userBean.login calls the login method on the userBean object when it is invoked. 2.0: Method expressions can contain

DZone Refcardz

3

parameters: userBean.login('order page')

In JSF, EL expressions are enclosed in #{...} to indicate deferred evaluation. The expression is stored as a string and evaluated when needed. In contrast, JSP uses immediate evaluation, indicated by \${...} delimiters.

2.0: EL expressions can contain JSTL functions

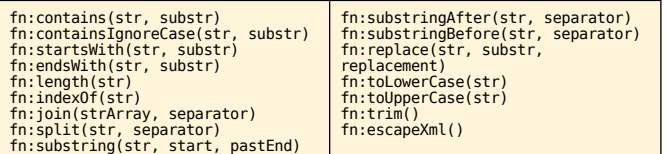

#### JSF Core Tags

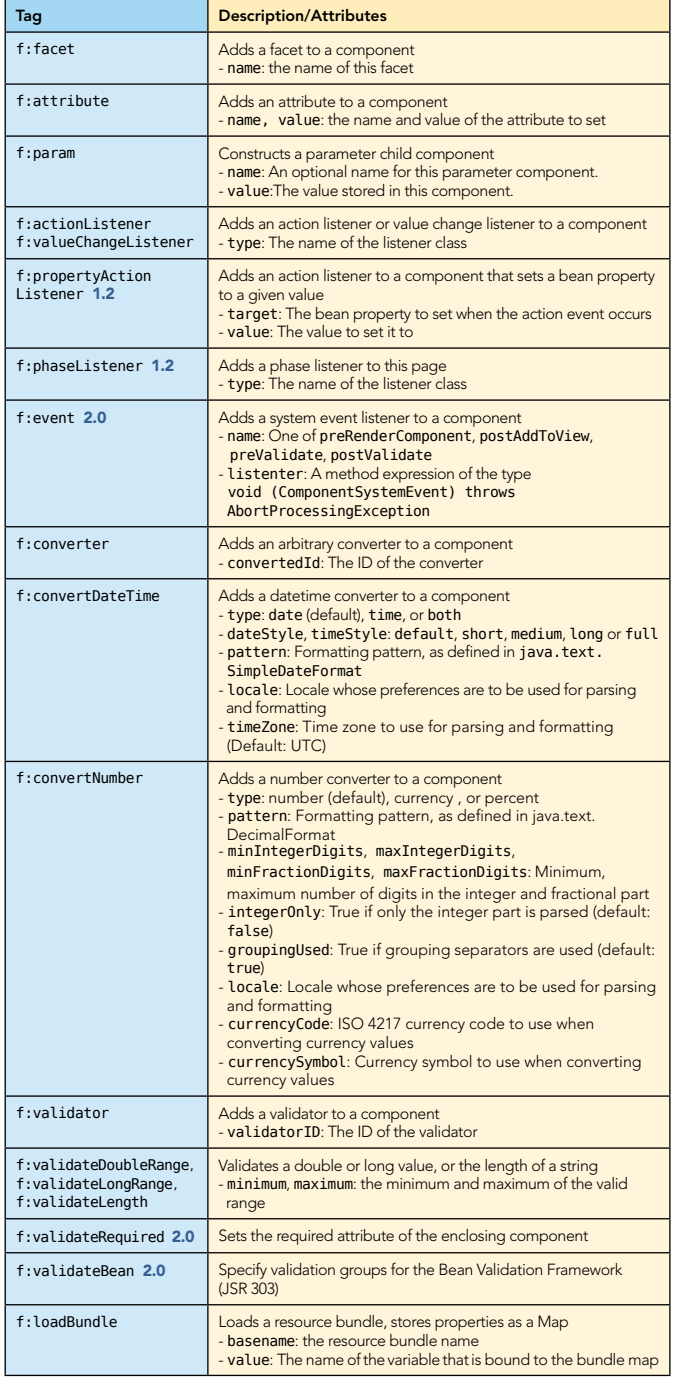

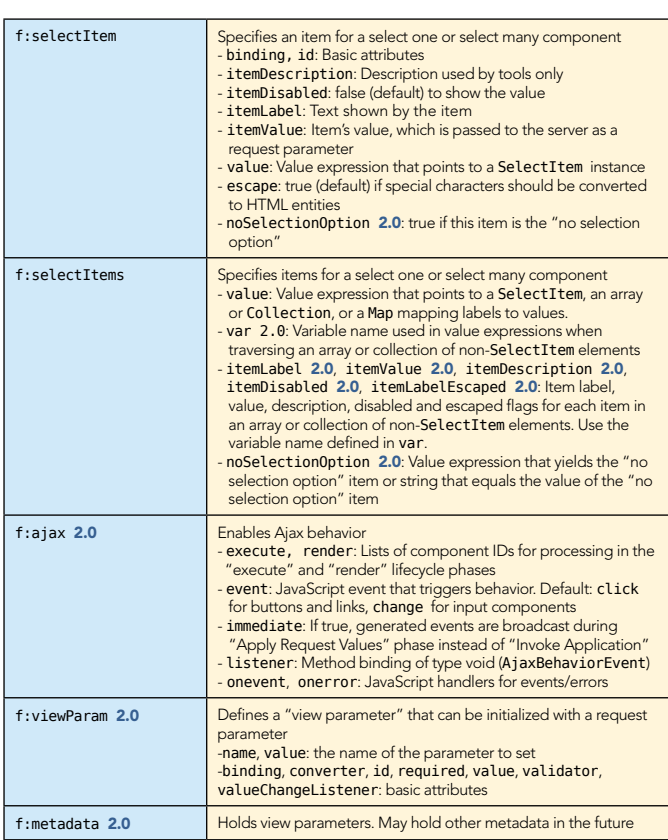

#### **JSF HTML TAGS**

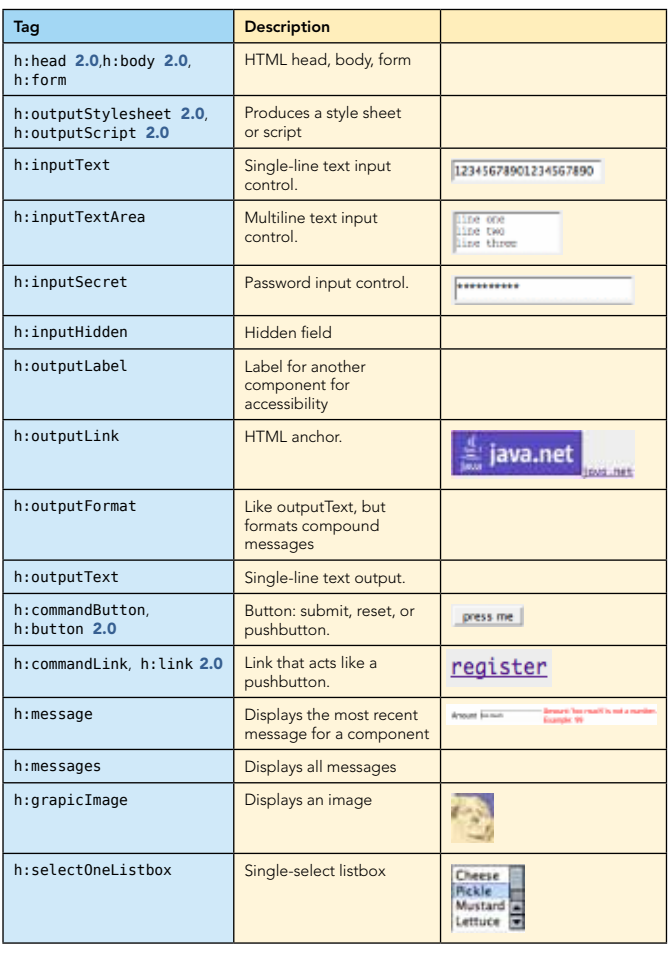

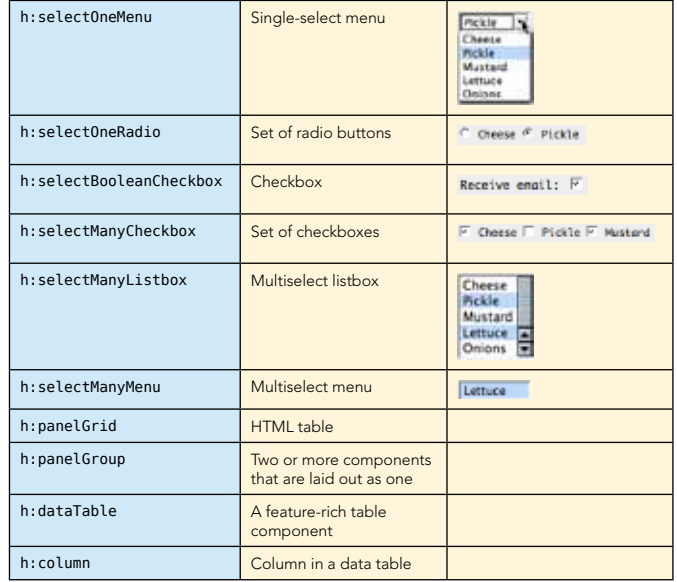

DZone Refcardz

#### Basic Attributes

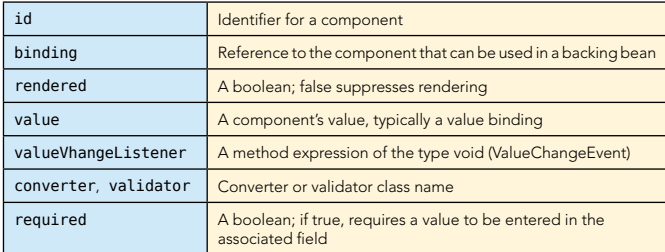

#### Attributes for h:body and h:form

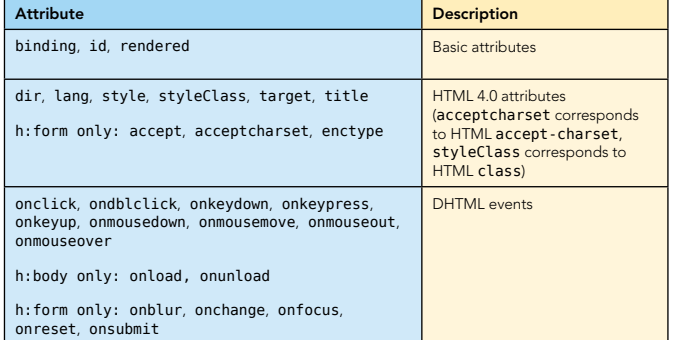

#### Attributes for **h:inputText**, **h:inputSecret**, **h:inputTextarea**, and **h:inputHidden**

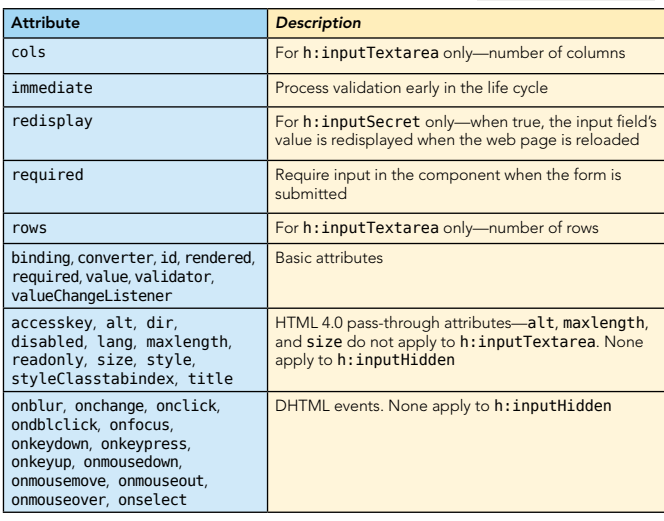

#### Attributes for **h:outputText** and **h:outputFormat**

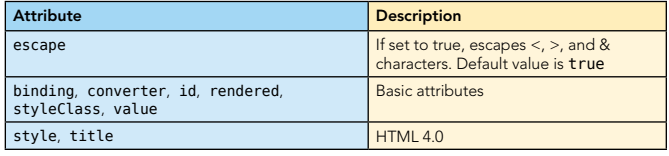

#### Attributes for **h:outputLabel**

4

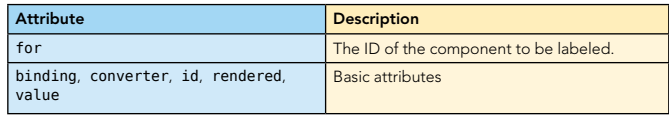

 $\mathcal{L}_{\mathcal{A}}$ 

### Attributes for **h:graphicImage**

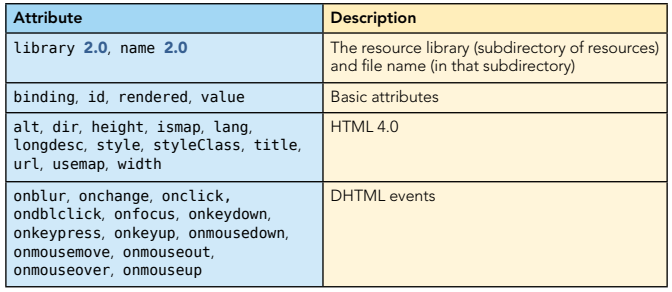

#### Attributes for **h:commandButton** and **h:commandLink**

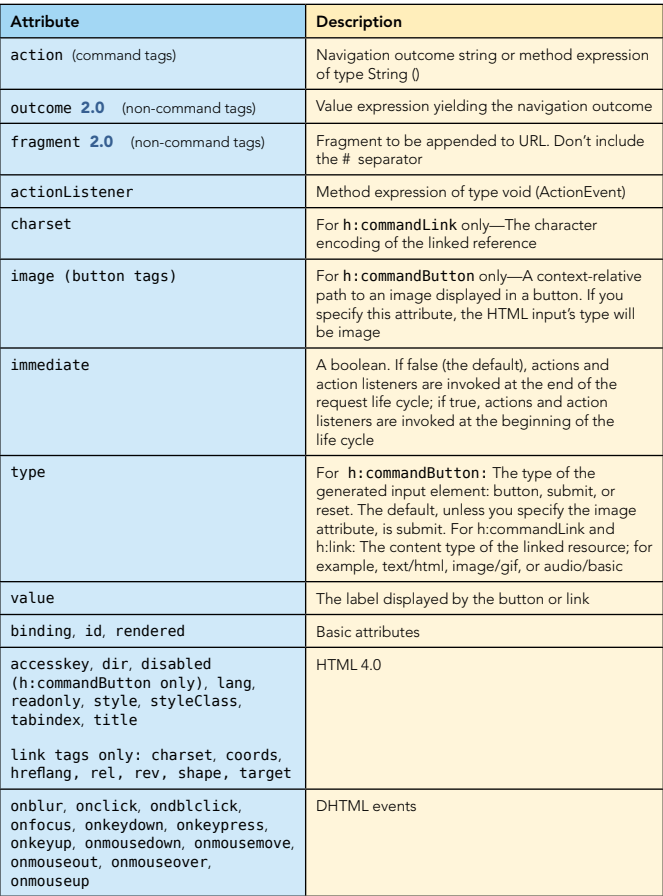

#### Attributes for **h:outputLink**

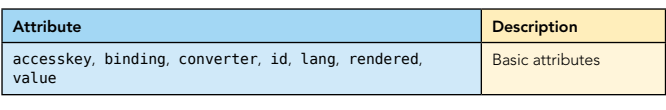

**Elevant** 

JavaServer Faces 2.0

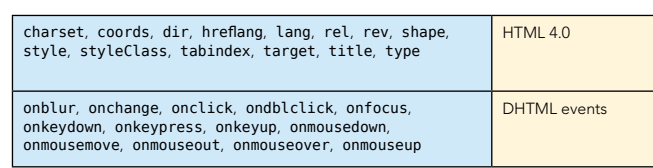

#### Attributes for: **h:selectBooleanCheckbox**,

#### **h:selectManyCheckbox**, **h:selectOneRadio**,

- **h:selectOneListbox**, **h:selectManyListbox**,
- **h:selectOneMenu**, **h:selectManyMenu**

DZone Refcardz : JBoss

#### C Cheese C Pickle C Mustard C Lettuce C Onions

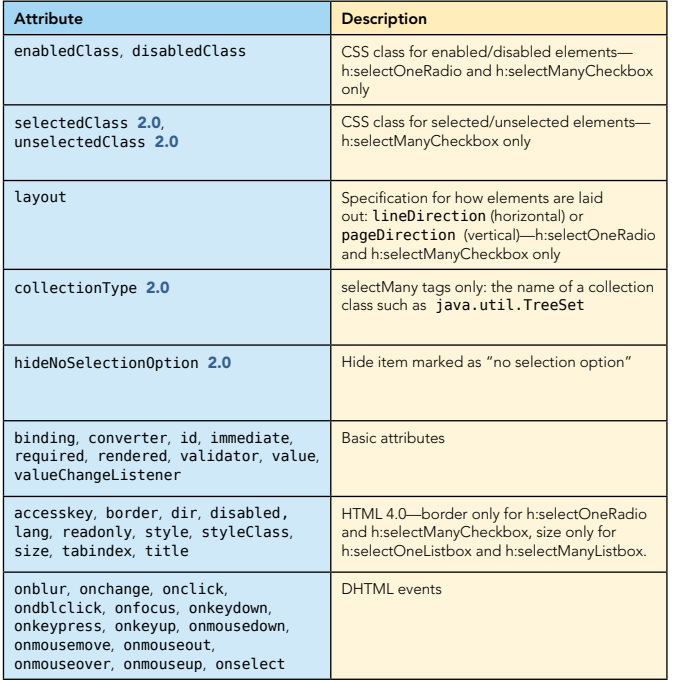

#### Attributes for **h:message** and **h:messages**

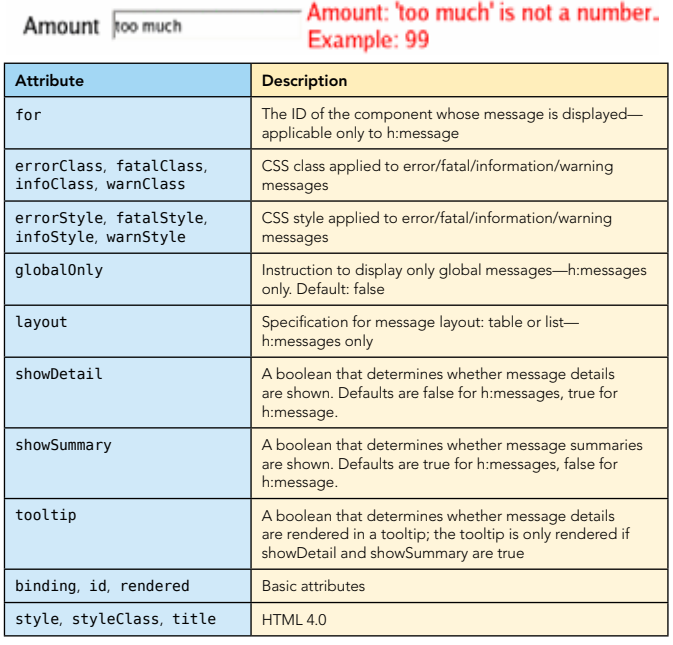

#### Attributes for **h:panelGrid**

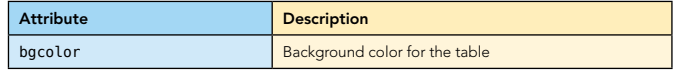

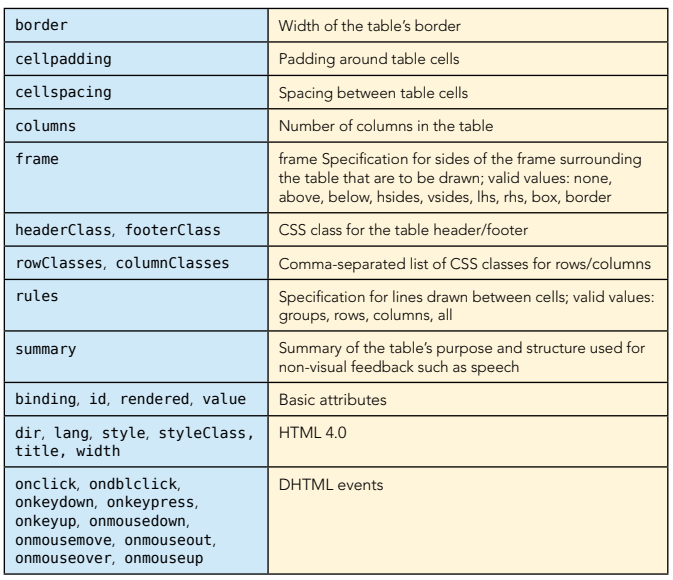

#### Attributes for **h:panelGroup**

5

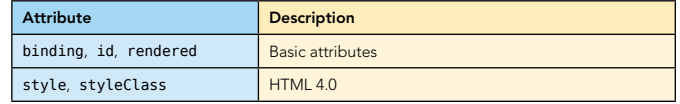

#### Attributes for **h:dataTable**

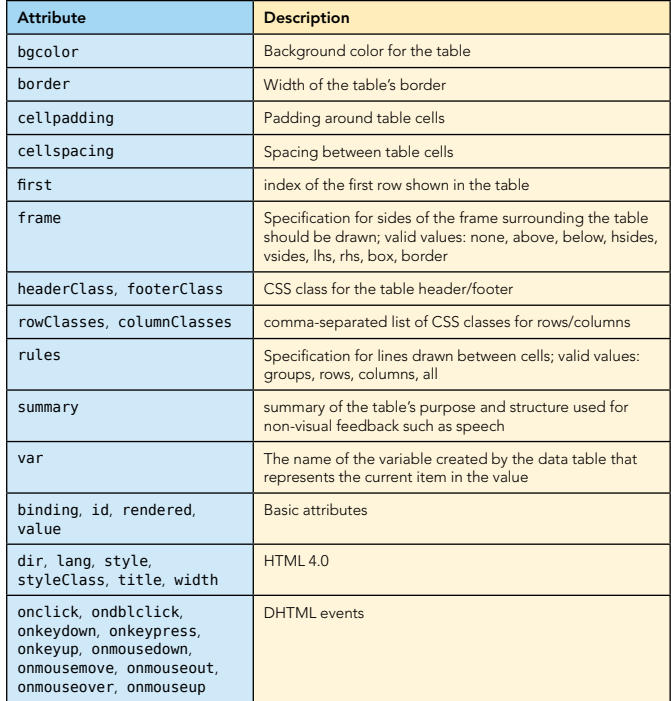

#### Attributes for **h:column**

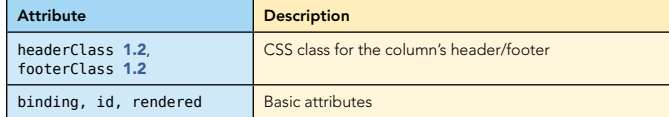

#### Facelets Tags 2.0

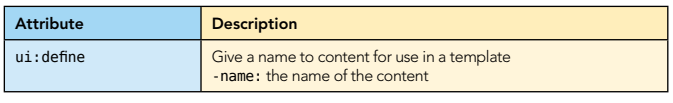

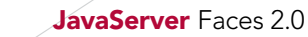

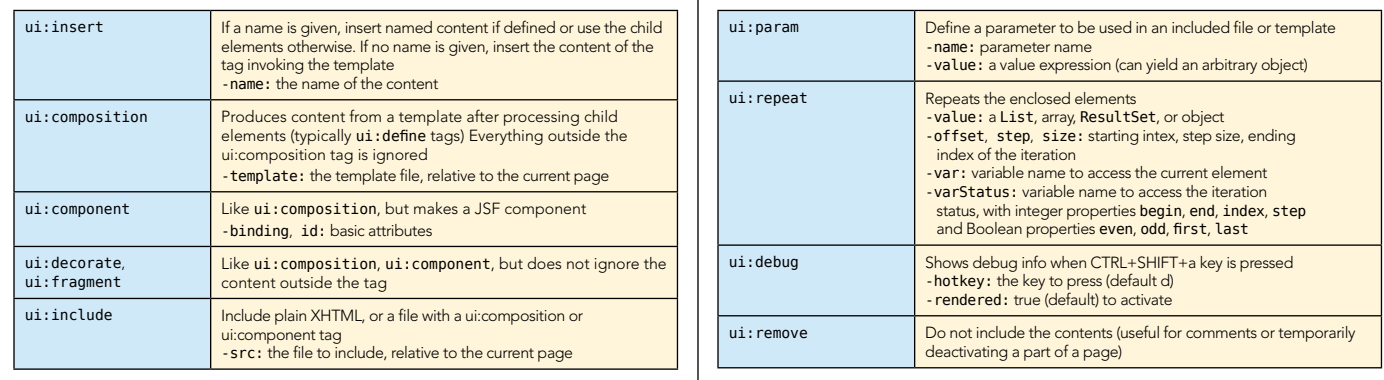

6

#### ABOUT the Author RECOMMENDED Book

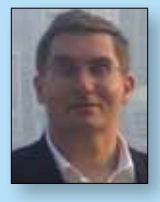

Cay S. Horstmann has written many books on C++, Java and object-oriented development, is the series editor for Core Books at Prentice-Hall and a frequent speaker at computer industry conferences. For four years, Cay was VP and CTO of an Internet startup that went from 3 people in a tiny office to a public company. He is now a computer science professor at San Jose

State University. He was elected Java Champion in 2005.

**DZone Refcardz : JBoss** 

Cay Horstmann's Java Blog[http://weblogs.java.net/blog/cayhorstmann/](http://weblogs.java.net/blog/cayhorstmann/ )

Cay Horstmann's Website- http://www.horstmann.com/

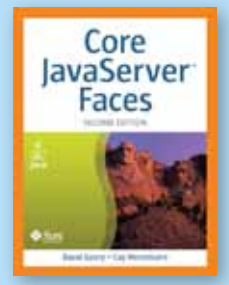

*[Core JavaServer Faces](books.dzone.com/books/jsf)*  delves into all facets of JSF development, offering systematic best practices for building robust applications and maximizing developer productivity.

BUY NOW <books.dzone.com/books/jsf>

## *Professional Cheat Sheets You Can Trust*

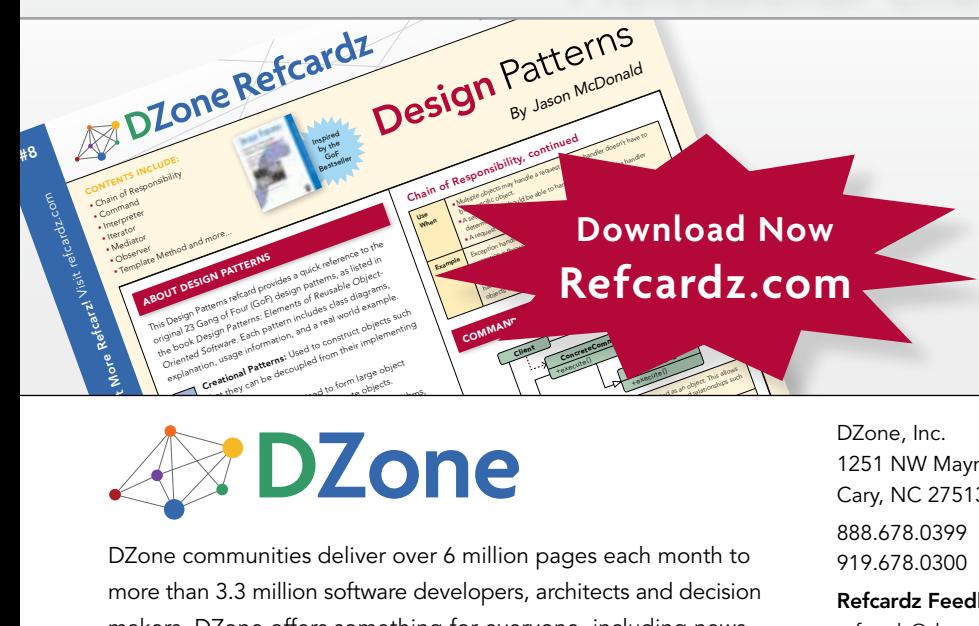

*"Exactly what busy developers need: simple, short, and to the point."*

James Ward, Adobe Systems

#### Upcoming Titles

Drupal Grails Core Java Concurrency Java Performance Tuning Eclipse RCP **HTML** 

#### Most Popular

Spring Configuration jQuery Selectors Windows Powershell Dependency Injection with EJB 3 Netbeans IDE JavaEditor Getting Started with Eclipse Very First Steps in Flex

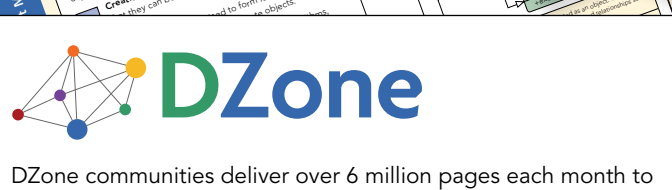

more than 3.3 million software developers, architects and decision makers. DZone offers something for everyone, including news, tutorials, cheatsheets, blogs, feature articles, source code and more. tutorials, cheatsheets, blogs, teature articles, source co<br>**"DZone is a developer's dream,"** says PC Magazine. invoking. The command object that is enqueued implements its particular

[DZone, Inc.](http://www.dzone.com) 1251 NW Maynard Cary, NC 27513 888.678.0399 919.678.0300

Refcardz Feedback Welcome [refcardz@dzone.com](mailto:refcardz@dzone.com)

Wicket

Sponsorship Opportunities [sales@dzone.com](mailto:sales@dzone.com)

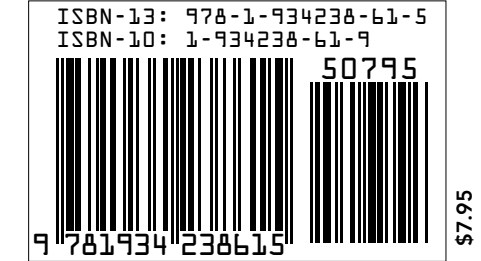